# Proizvodnja u veleprodaji bez klase 9

Poslednja izmena 27/09/2023 9:51 am CEST

### **Potrebna pode**š**avanja za proizvodnju u veleprodaji bez klase 9:**

1 U **Šifarnici > Skladišta** treba da imamo otvorena dva veleprodajna skladišta (zalihe se vode po prosečnoj nabavnoj vrednosti)

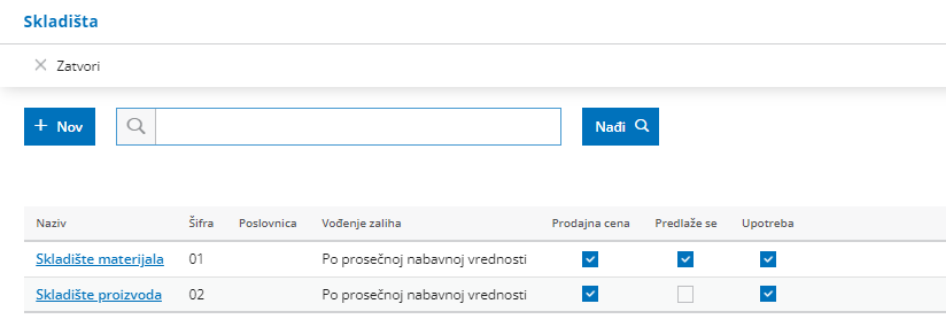

2 U **Šifarniku > Artikli** imamo otvorene artikle koji su materijal i artikal koji je roba/proizvod sa sastavnicom:

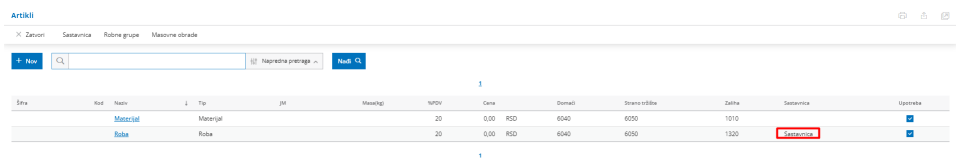

Podešavanje sastavnice (potrebno je da bude čekirano polje Razduživanje po sastavnici pri izdavanju sa skladišta):

#### **Artikli**

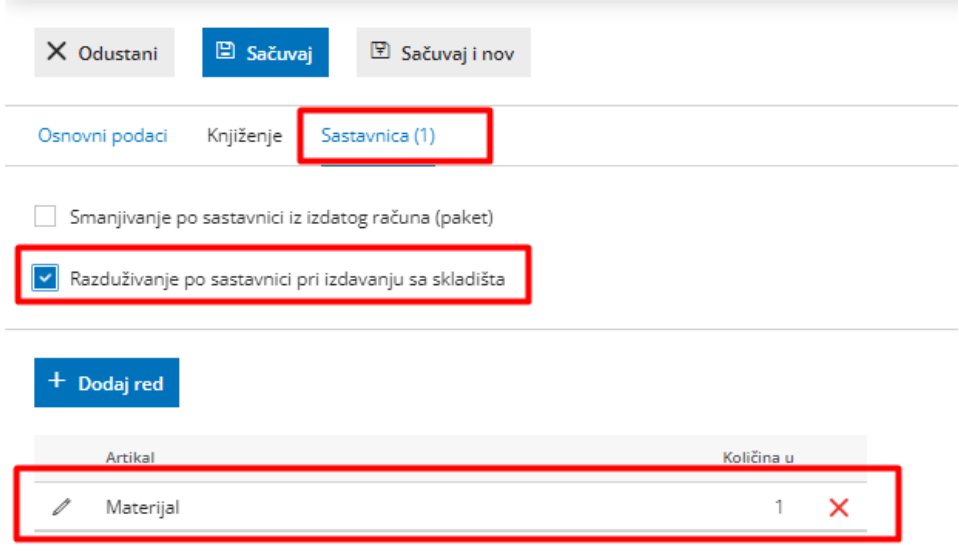

3 Unosimo **primljen račun od dobavljača i stavljamo materijal na stanje kroz prijem**.

## **Na**č**ini proizvodnje**

4 Samu proizvodnju možemo da radimo kroz zalihe putem koraka: **Poslovanje > Zalihe > Nov > Prijem > Podvrsta prometa: Iz skladišta u izdavanje stranci** > Unesmo iz skladišta materijala > U skaldište proizvoda > Unesemo artikla > Količinu > Prodajnu cenu > Sačuvamo red

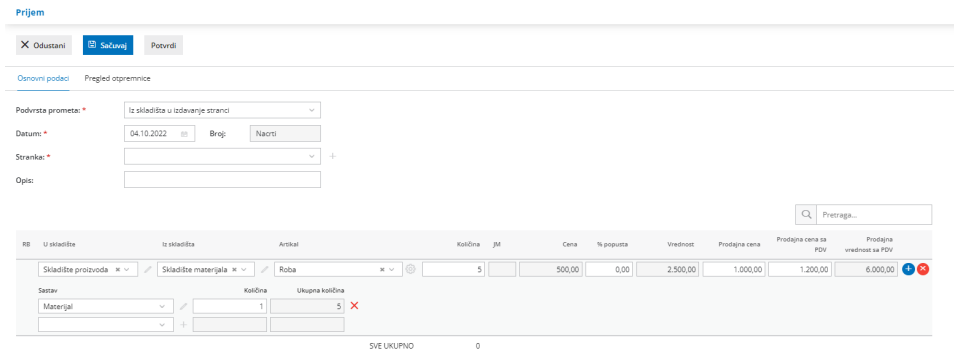

Kada potvrdimo promet, dobijamo 3 prometa MSP i MSI (međuskladišnice) i IS izdavanje stranci.

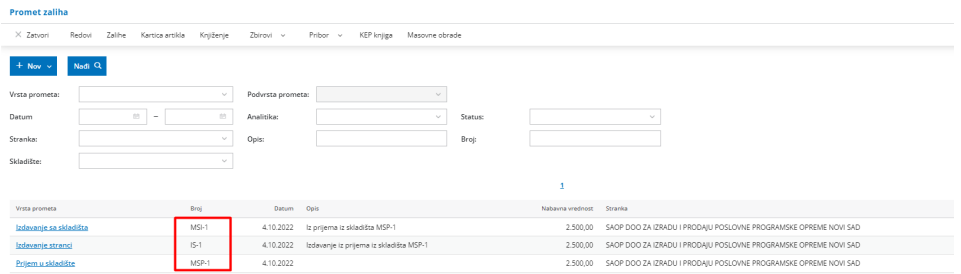

Ako vremenom imamo više izdavanja (otpremnica) možemo putem masovnih obrada u zalihama više otpremnica kopirati u jedan izdat račun.

5 Proizvodnju možemo uraditi i **kroz izdat račun** ako u podešavanju organizacije čekiramo upotrebu dodatnog skladišta.

U polje skladište unesemo skladište proizvoda, u polje **dodatno skladište** skladište materijala i unesemo artikal sa sastavnicom.

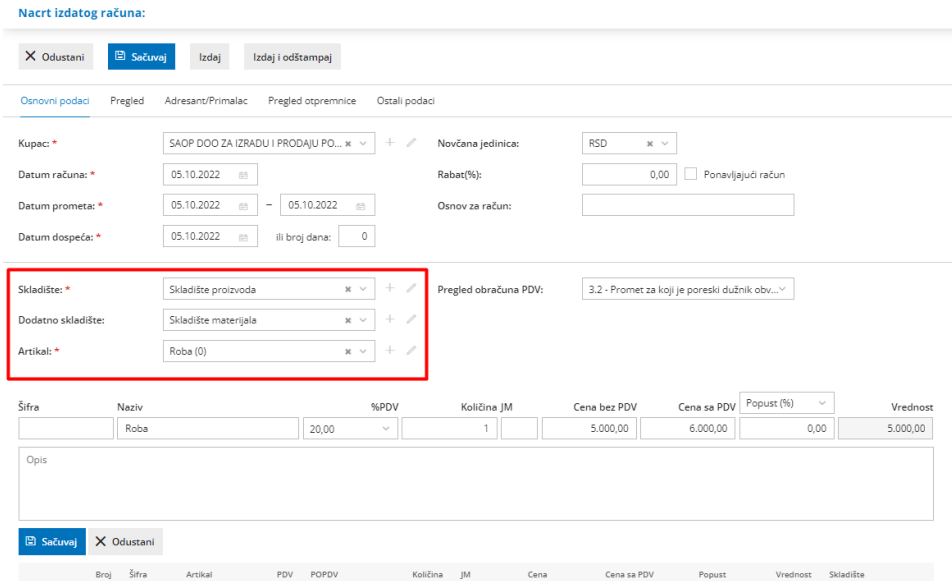

Kada izdamo račun dobijamo nastale zapise i u zalihama:

#### Izdat račun: 2022-1

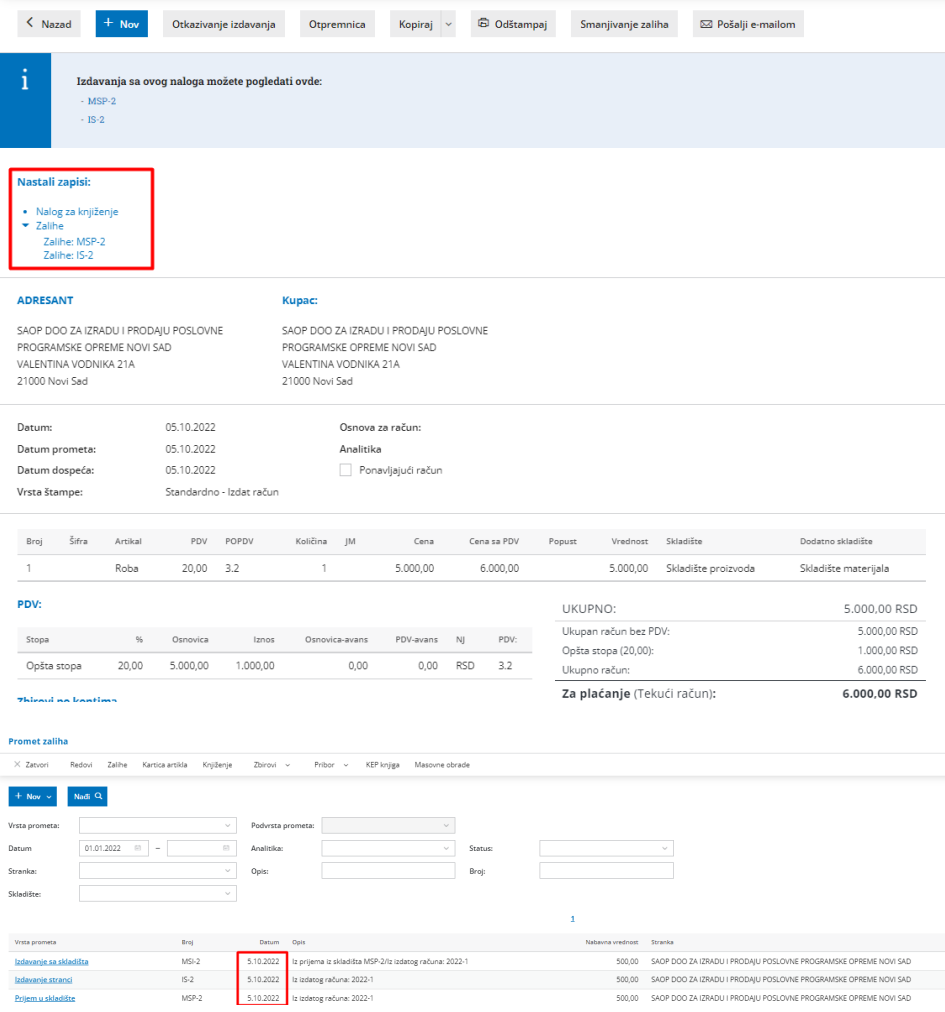